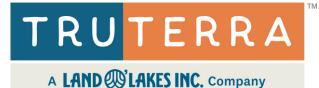

## MyPortal Retailer Instructions

Welcome to **Truterra MyPortal**, your resource for Truterra Program(s) enrollment. MyPortal enables the retailer to view pre-loaded boundaries, add boundaries and initiate enrollment on behalf of the farmer. This resource will guide you through enrollment.

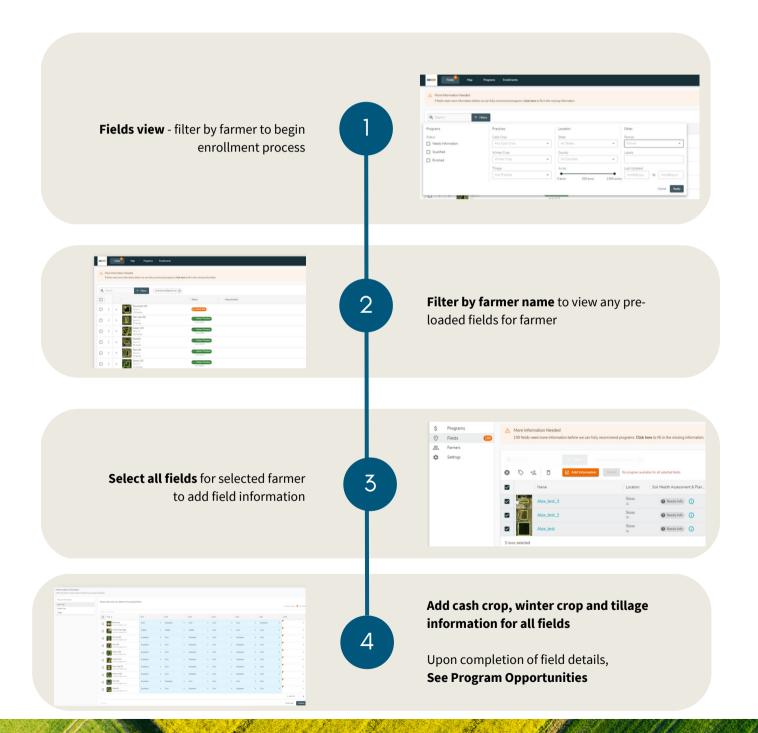

833-TRU-SOIL support@truterraag.com

Updated on 11/27/2023

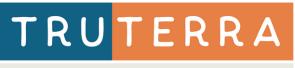

## A LAND WLAKES INC. Company

## MyPortal Retailer Instructions

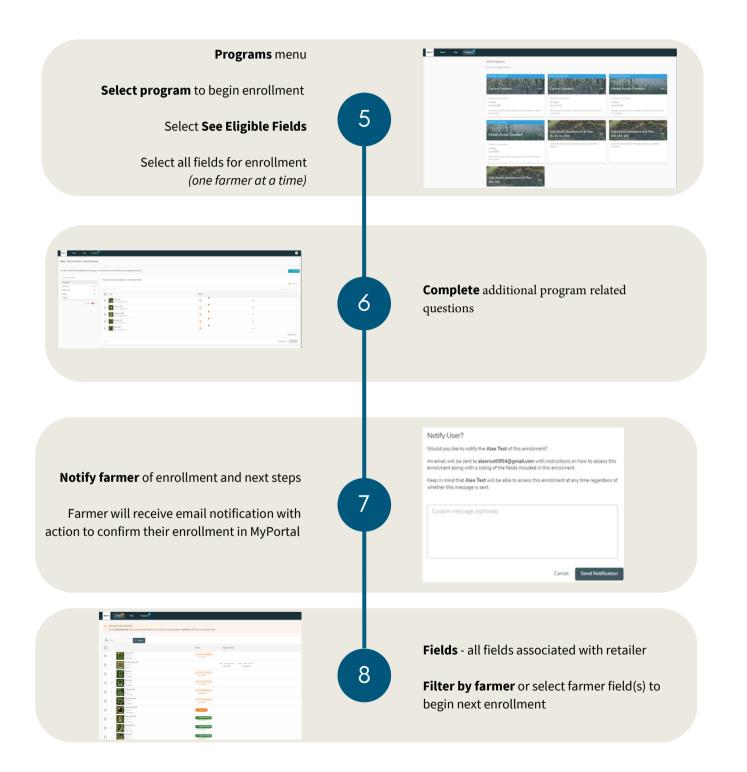

833-TRU-SOIL support@truterraag.com